### **TAX SEASON 2015… DOWN TO THE WIRE AND ONE TO BE REMEMBERED!**

So we are coming down to the wire…the final deadline of the 2015 tax filing season. This tax season has been a memorable one for all of us with the Tangible Property Regs, Affordable Care Act, the Wynne case in Maryland and a flood of inquiries from the IRS to multi‐year non‐filers. So with this flurry of activity, how can you be confident that nothing has fallen through the cracks before midnight on October 15<sup>th</sup>? This is where you need to trust your workflow/practice management solution. These are the types of reports you need from it. I will show you how my office administrator (workflow gatekeeper) and I spent the morning. I am confident that I know what needs to be done but am also dependent upon my clients to provide the remaining information to complete all of the returns.

#### **Step 1: Run the Daily Tax Return Status Report**

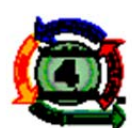

## Daily Tax Return Status Report As of: 10/7/2015 11:07:58 PM

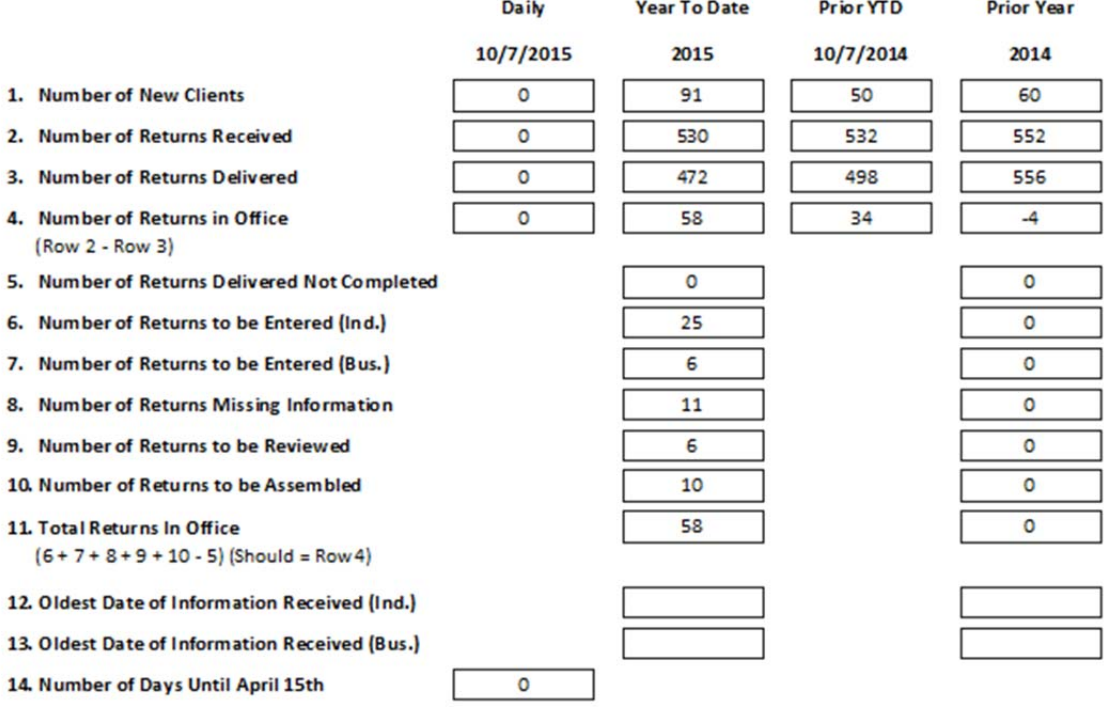

Our gatekeeper performs the audit. Our filing system has a bin for numbers 5 through 10. There should be 25 client folders or "OUT" placement cards in the bin "To Be Entered Bin (Ind)". If not the detailed audit report is run, and the gatekeeper identifies the problem and corrects the system. Maybe the preparer realized it was missing information and didn't update the system. This is why all folders coming from the preparers' desk are placed in the To Be Processed bin and are handled by the gatekeeper (she). Within minutes, she can double check what we did.

During tax season, she runs all audit reports and the status report every morning and completes an audit in 20 minutes, once everyone is in the rhythm.

#### **Step 2: Run the Missing Information Report**

When we started the day this morning, there were 18 returns in missing. We ran the "Missing Information Report" and compared this to the data in the files in the Missing Information bin. We made contact with all 18 clients on the report and were able to get a commitment for them to deliver the data or change the due date to after 10/15.

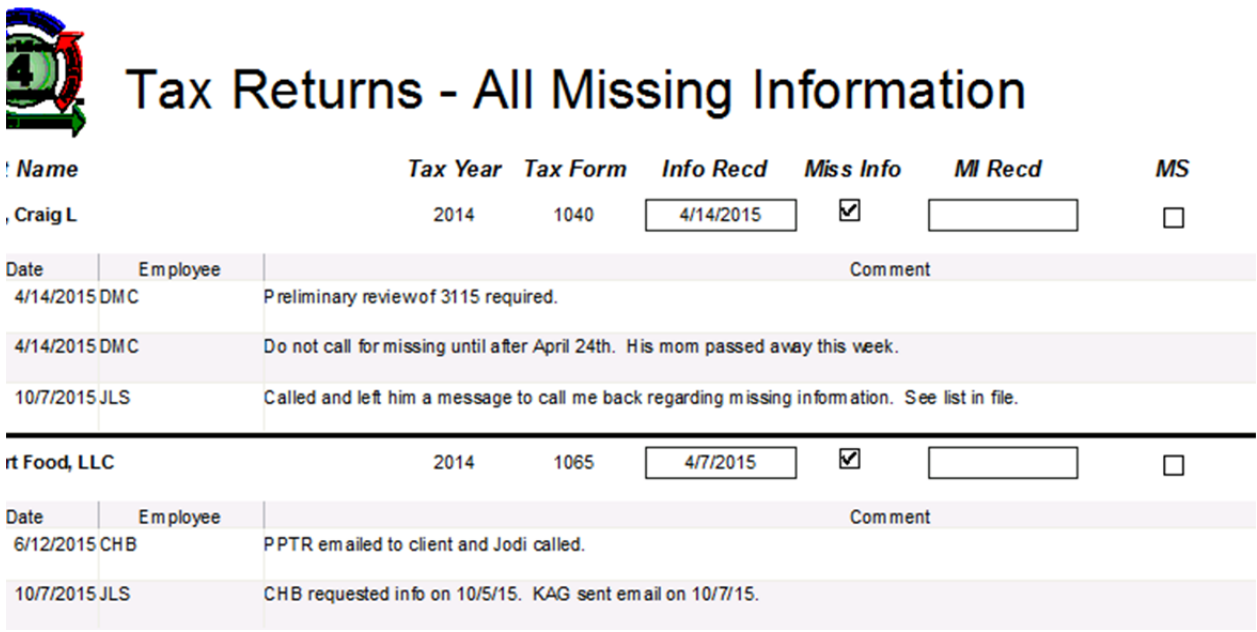

#### **Step 3: Run the Tax Returns Extended – Incomplete Report**

For those that are not on the Missing Information report, we make a courtesy call or send an email stating "we extended your return per your request, but have been unable to complete it because the information was not received. Please be aware that there may be penalties and interest. Etc." This contact is logged in the comment section of the tax return record.

# Tax Returns - Extended - Return Incomplete

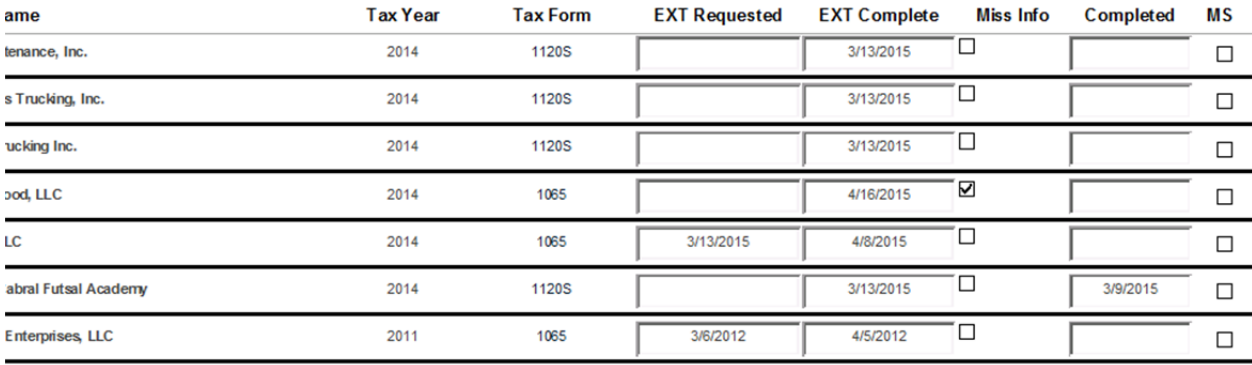

#### **Step 4: Run the Tax Returns Not Delivered Prior vs Current Year Report**

All partners and managers should review this report to see if the firm missed an extension for a return that needs to be completed. It is that final sanity check to review who we prepared a tax return for last year, but not this year. It also serves as a great analytical tool to understand "why they didn't come back this tax season?"

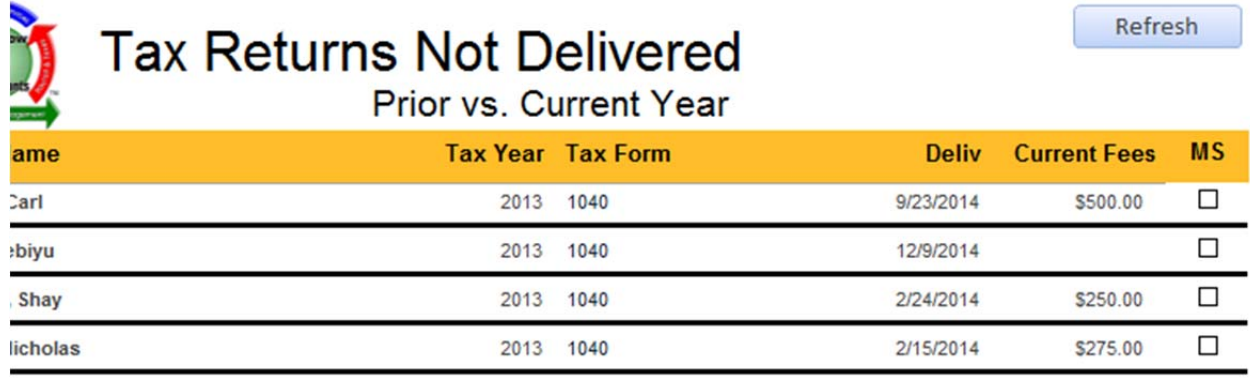

#### **Step 5: Run the Tax Returns – Assembly & Delivery Report**

Run this report to call everyone that has not paid and picked up there return. They will not be e‐filed until we have signatures and payment. The call is documented in the system.

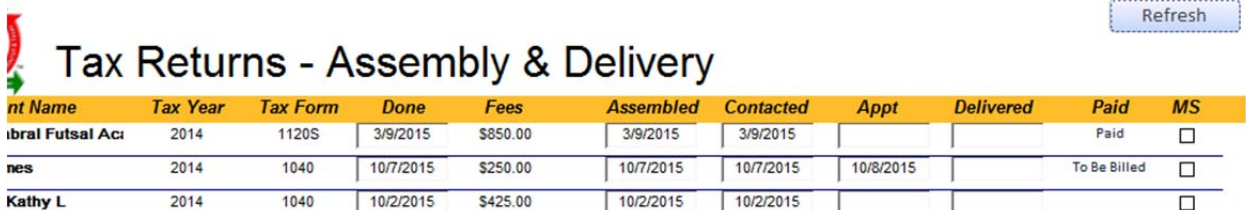

Step 7: Get a great night sleep, because you are in control of your firm and clients as you wind down this tax season! I thank everyone for their contributions on Linked In to so many discussion groups.